# Package 'LIM'

May 11, 2022

<span id="page-0-0"></span>Version 1.4.7

Title Linear Inverse Model Examples and Solution Methods

Author Karline Soetaert <karline.soetaert@nioz.nl>, Dick van Oevelen<dick.vanoevelen@nioz.nl>

Maintainer Karline Soetaert <karline.soetaert@nioz.nl>

**Depends**  $R$  ( $>= 2.01$ ), limSolve, diagram

Imports graphics

Description Functions that read and solve linear inverse problems (food web problems, linear programming problems).

These problems find solutions to linear or quadratic functions: min or max (f(x)), where  $f(x) = ||Ax-b||^2$  or  $f(x) = \text{sum}(ai^*xi)$ subject to equality constraints Ex=f and inequality constraints Gx>=h.

License GPL  $(>= 2)$ 

LazyData yes

NeedsCompilation no

Repository CRAN

Date/Publication 2022-05-11 10:10:02 UTC

# R topics documented:

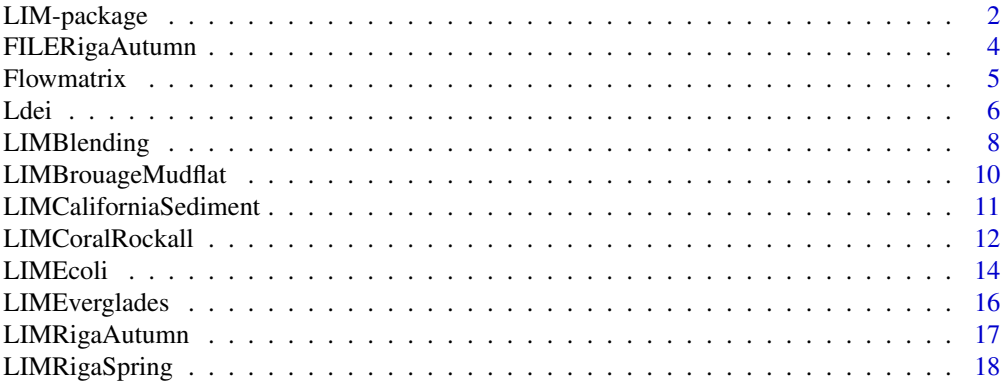

<span id="page-1-0"></span>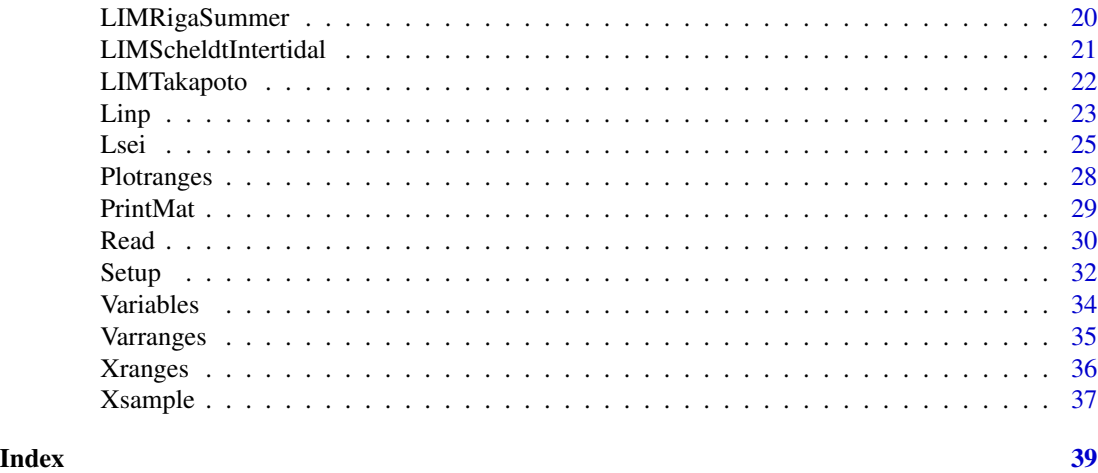

LIM-package *Linear Inverse Model examples and solution methods*

# Description

functions that read and solve linear inverse problems (food web problems, linear programming problems, flux balance analysis).

These problems find solutions to linear or quadratic functions: min or max (f(x)), where  $f(x)$  =  $||Ax - b||^2$  or  $f(x) = sum(ai * xi)$ 

subject to equality constraints  $Ex = f$  and inequality constraints  $Gx \geq h$ .

Uses package limSolve.

#### Details

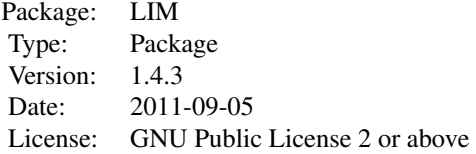

The model problem is formulated in text files in a way that is natural and comprehensible. Functions in LIM then converts this input into the required linear equality and inequality conditions, which can be solved either by least squares or by linear programming techniques. By letting an algorithm formulate the mathematics, it is simple to reformulate the model in case a parameter value changes, or a component is added or removed.

Three different types of problems are supported:

flow networks,

reaction networks (e.g. flux balance analysis).

# <span id="page-2-0"></span>LIM-package 3

and other (operations research) problems.

The first two cases are based on mass balances of the components.

The package includes many examples

### Author(s)

Karline Soetaert (Maintainer),

Dick van Oevelen

#### References

Description of the software:

van Oevelen D, Van den Meersche K, Meysman FJR Soetaert K, Middelburg JJ, Vezina AF., 2009. Quantifying Food Web Flows Using Linear Inverse Models. Ecosystems 13: 32-45 DOI: 10.1007/s10021-009-9297-6.

http://www.springerlink.com/content/4q6h4011511731m5/fulltext.pdf

(please use the above citation when using the software)

About food web modelling:

Soetaert, K., van Oevelen, D., 2009. Modeling food web interactions in benthic deep-sea ecosystems: a practical guide. Oceanography (22) 1: 130-145.

Application of deep-water food web:

van Oevelen, Dick, Gerard Duineveld, Marc Lavaleye, Furu Mienis, Karline Soetaert, and Carlo H. R. Heip, 2009. The cold-water coral community as hotspot of carbon cycling on continental margins: A food web analysis from Rockall Bank (northeast Atlantic). Limnology and Oceangraphy 54:1829-1844.

http://www.aslo.org/lo/toc/vol\_54/issue\_6/1829.pdf

A flux balance analysis application:

Karline Soetaert. Escherichia coli Core Metabolism Model in LIM. LIM package vignette (see also below).

#### See Also

[Read](#page-29-1), [Setup](#page-31-1) for reading files and creating the model

[Ldei](#page-5-1), [Lsei](#page-24-1),[Linp](#page-22-1),

[Flowmatrix](#page-4-1), [Plotranges](#page-27-1), [Variables](#page-33-1),

[Varranges](#page-34-1), [Xranges](#page-35-1), [Xsample](#page-36-1).

#### Examples

```
## Not run:
## show examples (see respective help pages for details)
example(Lsei)
example(LIMRigaSpring)
example(Ldei)
example(Xsample)
```

```
example(Varranges)
## run demos
demo("LIMexamples")
## open the directory with R sourcecode examples
browseURL(paste(system.file(package="LIM"), "/doc/examples/Foodweb", sep=""))
browseURL(paste(system.file(package="LIM"), "/doc/examples/LinearProg", sep=""))
browseURL(paste(system.file(package="LIM"), "/doc/examples/Reactions", sep=""))
## the deep-water coral food -web
browseURL(paste(system.file(package="LIM"), "/doc/examples/Foodweb/coral", sep=""))
## show package vignette with tutorial about how to create input files
vignette("LIM")
## E.coli example vignette - flux balance analysis
vignette("LIMecoli")
browseURL(paste(system.file(package="LIM"), "/doc", sep=""))
## End(Not run)
```
FILERigaAutumn *Input text "file" for gulf of Riga autumn planktonic food web*

# **Description**

Input text "file" for the Carbon flux Gulf of Riga planktonic food web in autumn as described in Donali et al. (1999).

The Gulf of Riga is a highly eutrophic system in the Baltic Sea

The foodweb comprises 7 functional compartments and two external compartments, connected with 26 flows.

Units of the flows are mg C/m3/day

The "dataset" RigaAutumnFile is included to demonstrate the use of a text input file for food web models.

The original file, RigaAutumn.input can be found in subdirectory 'web' of the packages directory In this subdirectory you will find many foodweb example input files

- They can be read using [Read](#page-29-1)(file)
- Or they can be directly solved using [Setup](#page-31-1)(file)

#### Usage

data(FILERigaAutumn)

<span id="page-3-0"></span>

#### <span id="page-4-0"></span>Flowmatrix 5

# Format

vector of character strings as present in the original file

#### Author(s)

Karline Soetaert <karline.soetaert@nioz.nl>

# References

Donali, E., Olli, K., Heiskanen, A.S., Andersen, T., 1999. Carbon flow patterns in the planktonic food web of the Gulf of Riga, the Baltic Sea: a reconstruction by the inverse method. Journal of Marine Systems 23, 251..268.

# See Also

[LIMRigaAutumn](#page-16-1) a list containing the linear inverse model specification, generated from file 'RigaAutumn.input'

# Examples

print(FILERigaAutumn)

```
# RigaAutumnInput is a vector of text strings -
# here it is first converted to a "File"
# When using the example files in the LIM directory,
# this first statement is not necessary
## Not run:
File <- textConnection(FILERigaAutumn)
RigaAutumn.input <- Read(File)
```

```
## End(Not run)
```
<span id="page-4-1"></span>Flowmatrix *Generates a flow matrix for an inverse (foodweb) problem*

#### Description

Given a linear inverse model food web input list, generates a flow matrix, that contains the values of flows

#### Usage

Flowmatrix(lim, web = NULL)

#### Arguments

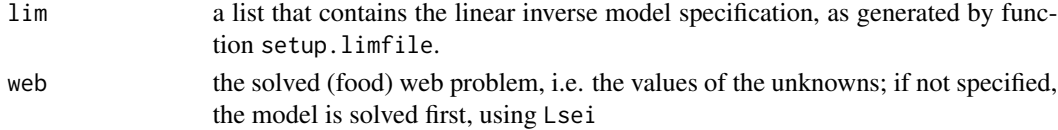

# <span id="page-5-0"></span>Value

the flow matrix, containing the magnitude of the flows.

The value on row i and column j is the flow \*from\* i and \*to\* j

# Author(s)

Karline Soetaert <karline.soetaert@nioz.nl>

# See Also

[plotweb](#page-0-0) from package diagram, which takes as input the flow matrix and plots the food web

# Examples

Flowmatrix(LIMRigaAutumn)

<span id="page-5-1"></span>Ldei *Solves a linear inverse model using least distance programming*

#### Description

Solves a linear inverse model using least distance programming, i.e. minimizes the sum of squared unknowns.

Input presented either:

- as matrices E, F, A, B, G, H (Ldei.double)
- as a list (Ldei.lim) or
- as a lim input file (Ldei.limfile)

#### Usage

```
Ldei(...)
## S3 method for class 'lim'
Ldei(lim, ...)
## S3 method for class 'limfile'
Ldei(file, verbose = TRUE, ...)
## S3 method for class 'character'
Ldei(...)
## S3 method for class 'double'
Ldei(...)
```
#### **Arguments**

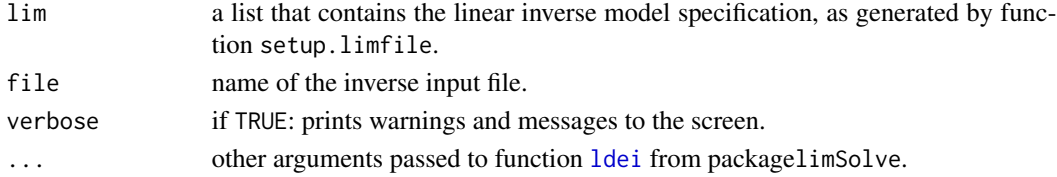

# <span id="page-6-0"></span>Details

Solves the following inverse problem:

$$
\min(\sum Cost_i * x_i^2)
$$

subject to

$$
Ax = B
$$

$$
Gx \geq H
$$

# Value

a list containing:

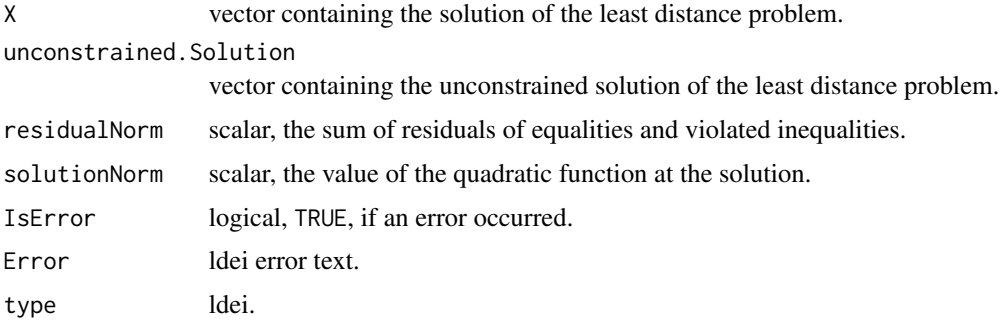

# Author(s)

Karline Soetaert <karline.soetaert@nioz.nl>

# References

Lawson C.L.and Hanson R.J. 1974. SOLVING LEAST SQUARES PROBLEMS, Prentice-Hall

Lawson C.L.and Hanson R.J. 1995. Solving Least Squares Problems. SIAM classics in applied mathematics, Philadelphia. (reprint of book)

# See Also

[ldei](#page-0-0), the more general function from package limSolve.

[Linp](#page-22-1), to solve the linear inverse problem by linear programming.

[Lsei](#page-24-1), to solve the linear inverse problem by lsei (least squares with equality and inequality constraints).

function [ldei](#page-0-0) from packagelimSolve.

# Examples

Ldei(LIMRigaAutumn)

#### <span id="page-7-0"></span>Description

A manufacturer produces a feeding mix for pet animals.

The feed mix contains two nutritive ingredients and one ingredient (filler) to provide bulk. One kg of feed mix must contain a minimum quantity of each of four nutrients as below:

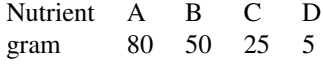

The ingredients have the following nutrient values and cost

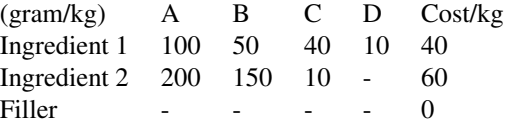

The linear inverse models LIMBlending and LIMinputBlending are generated from the file Blending.input which can be found in subdirectory /examples/LinearProg of the package directory

LIMBlending is generated by function Setup

LIMinputBlending is generated by function Read

The problem is to find the composition of the feeding mix that minimises the production costs subject to the constraints above.

Stated otherwise: what is the optimal amount of ingredients in one kg of feeding mix?

Mathematically this can be estimated by solving a linear programming problem:

$$
\min(\sum Cost_i * x_i)
$$

subject to

$$
x_i \geq 0
$$

$$
Ex = f
$$

$$
Gx \geq h
$$

Where the Cost (to be minimised) is given by:

$$
x_1 * 40 + x_2 * 60
$$

The equality ensures that the sum of the three fractions equals 1:

$$
1 = x_1 + x_2 + x_3
$$

# <span id="page-8-0"></span>LIMBlending 9

And the inequalities enforce the nutritional constraints:

$$
100 * x_1 + 200 * x_2 > 80
$$
  

$$
50 * x_1 + 150 * x_2 > 50
$$

and so on

The solution is Ingredient1 (x1) = 0.5909, Ingredient2 (x2)=0.1364 and Filler (x3)=0.2727.

# Usage

LIMBlending LIMinputBlending

#### Format

LIMBlending is of type lim, which is a list of matrices, vectors, names and values that specify the linear inverse model problem.

see the return value of [Setup](#page-31-1) for more information about this list

LIMinputBlending is of type liminput, see the return value of [Read](#page-29-1) for more information.

A more complete description of these structures is in vignette("LIM")

#### Author(s)

Karline Soetaert <karline.soetaert@nioz.nl>

# See Also

browseURL(paste(system.file(package="LIM"), "/doc/examples/LinearProg/", sep="")) contains "blending.input", the input file; read this with Setup [LIMTakapoto](#page-21-1), [LIMEcoli](#page-13-1) and many others

#### Examples

```
# 1. Solve the model with linear programming
res <- Linp(LIMBlending, ispos = TRUE)
# show results
```

```
print(c(res$X, Cost = res$solutionNorm))
```

```
# 2. Possible ranges of the three ingredients
(xr <- Xranges(LIMBlending, ispos = TRUE))
Nx <- LIMBlending$NUnknowns
```

```
# plot
dotcharf(x = as.vector(res$X), xlim = range(xr),labels = LIMBlending$Unknowns,
        main = "Optimal blending with ranges",
```

```
sub = "using linp and xranges", pch = 16)
segments(xr[ ,1], 1:Nx, xr[ ,2], 1:Nx)
legend ("topright", pch = c(16, NA), lty = c(NA, 1),
          legend = c("Minimal cost", "range"))
# 3. Random sample of the three ingredients
# The inequality that all x > 0 has to be added!
blend <- LIMBlending
blend$G <- rbind(blend$G, diag(3))
blend$H <- c(blend$H, rep(0, 3))
xs <- Xsample(blend)
pairs(xs, main = "Blending, 3000 solutions with xsample")
```
LIMBrouageMudflat *Linear inverse model specification for the Intertidal mudflat food web on the Atlantic coast of France*

#### **Description**

Linear inverse model specification for the Intertidal mudflat food web on the Atlantic coast of France as in Leguerrier et al., 2003.

The foodweb comprises 16 functional compartments and 3 external compartments, connected with 95 flows.

Units of the flows are g C/m2/year

The linear inverse model LIMBrouageMudflat is generated from the file BrouageMudflat.input which can be found in subdirectory /examples/FoodWeb of the package directory

In this subdirectory you will find many foodweb example input files

These files can be read using [Read](#page-29-1) and their output processed by [Setup](#page-31-1) which will produce a linear inverse problem specification similar to LIMBrouageMudflat

#### Usage

```
data(LIMBrouageMudflat)
```
#### Format

a list of matrices, vectors, names and values that specify the linear inverse model problem.

see the return value of [Setup](#page-31-1) for more information about this list

A more complete description of this structures is in vignette("LIM")

# Author(s)

Karline Soetaert <karline.soetaert@nioz.nl> Dick van Oevelen <dick.vanoevelen@nioz.nl>

#### <span id="page-10-0"></span>References

Leguerrier, D., Niquil, N., Boileau, N., Rzeznik, J., Sauriau, P.G., Le Moine, O., Bacher, C., 2003. Numerical analysis of the food web of an intertidal mudflat ecosystem on the Atlantic coast of France. Marine Ecology Progress Series 246, 17-37.

# See Also

browseURL(paste(system.file(package="LIM"), "/doc/examples/Foodweb/", sep=""))

contains "BrouageMudflat.input", the input file; read this with Setup

[LIMTakapoto](#page-21-1), [LIMRigaSummer](#page-19-1) and many others

#### Examples

```
Brouage <- Flowmatrix(LIMBrouageMudflat)
plotweb(Brouage, main = "Brouage mudflat food web", sub = "gC/m2/yr")
# Some ranges are infinite ->marked with "*
Plotranges(LIMBrouageMudflat, lab.cex = 0.7, sub = "*=unbounded",
           xlab = "gC/m2/year", main = "Brouage mudflat, Flowranges")
Plotranges(LIMBrouageMudflat, type = "V", lab.cex = 0.7,
           sub = "*=unbounded",
           xlab = "gC/m2/year",main="Brouage mudflat, Variable ranges")
```
LIMCaliforniaSediment *Linear inverse model specification for the Santa Monica Basin sediment food web*

#### Description

Linear inverse model specification for the Santa Monica Basin (California) sediment food web as in Eldridge and Jackson (1993).

The Santa Monica Basin is a hypoxic-anoxic basin located near California.

The model contains both chemical and biological species.

The foodweb comprises 7 functional compartments and five external compartments, connected with 32 flows.

Units of the flows are mg /m2/day

The linear inverse model LIMCaliforniaSediment is generated from the file 'CaliforniaSediment.input' which can be found in subdirectory /examples/FoodWeb of the package directory

In this subdirectory you will find many foodweb example input files

These files can be read using [Read](#page-29-1) and their output processed by [Setup](#page-31-1) which will produce a linear inverse problem specification similar to LIMCaliforniaSediment

#### Usage

data(LIMCaliforniaSediment)

# <span id="page-11-0"></span>Format

a list of matrices, vectors, names and values that specify the linear inverse model problem.

see the return value of [Setup](#page-31-1) for more information about this list

A more complete description of this structures is in vignette("LIM")

### Author(s)

Karline Soetaert <karline.soetaert@nioz.nl> Dick van Oevelen <dick.vanoevelen@nioz.nl>

#### References

Eldridge, P.M., Jackson, G.A., 1993. Benthic trophic dynamics in California coastal basin and continental slope communities inferred using inverse analysis. Marine Ecology Progress Series 99, 115-135.

# See Also

browseURL(paste(system.file(package="LIM"), "/doc/examples/Foodweb/", sep=""))

contains "CaliforniaSediment.input", the input file; read this with Setup

[LIMTakapoto](#page-21-1), [LIMRigaSummer](#page-19-1) and many others

#### Examples

```
CaliforniaSediment <- Flowmatrix(LIMCaliforniaSediment)
plotweb(CaliforniaSediment, main = "Santa Monica Basin Benthic web",
       sub = "mgN/m2/day", lab.size = 0.8)## Not run:
xr <- LIMCaliforniaSediment$NUnknowns
i1 <- 1:(xr/2)i2 < - (xr/2+1):xrPlotranges(LIMCaliforniaSediment, index = i1, lab.cex = 0.7,
       sub = "*=unbounded",
       main = "Santa Monica Basin Benthic web, Flowranges - part1")
Plotranges(LIMCaliforniaSediment, index = i2, lab.cex = 0.7,
       sub = "*=unbounded",
       main = "Santa Monica Basin Benthic web, Flowranges - part2")
## End(Not run)
```
#### <span id="page-12-0"></span>Description

Linear inverse model specification for the deep-water coral ecosystem at Rockall Bank, North-East Atlantic. See van Oevelen et al. (2009)

Units of the flows are mmol C/m2/day

The linear inverse model LIMCoralRockall is generated from the file 'CWCRockall.input' which can be found in subdirectory /examples/FoodWeb of the package directory

#### Usage

```
data(LIMCoralRockall)
```
#### Format

a list of matrices, vectors, names and values that specify the linear inverse model problem.

see the return value of [Setup](#page-31-1) for more information about this list

A more complete description of this structure is in vignette("LIM")

#### Author(s)

Dick van Oevelen <dick.vanoevelen@nioz.nl>

Karline Soetaert <karline.soetaert@nioz.nl>

# References

van Oevelen, Dick, Gerard Duineveld, Marc Lavaleye, Furu Mienis, Karline Soetaert, and Carlo H. R. Heip, 2009.

The cold-water coral community as hotspot of carbon cycling on continental margins: A food web analysis from Rockall Bank (northeast Atlantic). Limnology and Oceangraphy 54 : 1829 – 1844.

http://www.aslo.org/lo/toc/vol\_54/issue\_6/1829.pdf

# See Also

browseURL(paste(system.file(package="LIM"), "/examples/Foodweb/", sep="")) contains "CWCRockall.input", the input file; read this with Setup

[LIMTakapoto](#page-21-1), [LIMRigaSummer](#page-19-1) and many others

#### Examples

```
Coral <- Flowmatrix(LIMCoralRockall)
```
plotweb(Coral, main = "Deep Water Coral Foodweb, Rockall Bank",  $sub = "mmolC/m2/day", lab.size = 0.8)$ 

## Not run: xr <- LIMCoralRockall\$NUnknowns  $i1$  <- 1: $(xr/2)$ 

```
i2 < - (xr/2+1):xrpm < -\text{par}(mfrow = c(1, 1))Simplest <- Ldei(LIMCoralRockall)$X
Ranges <- Xranges(LIMCoralRockall)
Plotranges(Ranges[i1, 1], Ranges[i1, 2], Simplest[i1], lab.cex = 0.7,
        main = "Deep Water Coral - ranges part 1")
Plotranges(Ranges[i2, 1], Ranges[i2, 2], Simplest[i2], lab.cex = 0.7,
        main = "Deep Water Coral - ranges part 2")
par(mfrow = pm)
## End(Not run)
```
<span id="page-13-1"></span>LIMEcoli *The Escherichia Coli Core Metabolism: Reaction network model specificiation*

#### **Description**

Linear inverse model specification for performing Flux Balance Analysis of the E.coli metabolism

(as from http://gcrg.ucsd.edu/Downloads/Flux\_Balance\_Analysis).

The original input file can be found in the package subdirectory /examples/Reactions/E\_coli.lim

There are 53 substances:

GLC, G6P, F6P, FDP, T3P2, T3P1, 13PDG, 3PG, 2PG, PEP, PYR, ACCOA, CIT, ICIT, AKG, SUCCOA, SUCC, FUM, MAL, OA, ACTP, ETH, AC, LAC, FOR, D6PGL, D6PGC, RL5P, X5P, R5P, S7P, E4P, RIB, GLX, NAD, NADH, NADP, NADPH, HEXT, Q, FAD, FADH, AMP, ADP, ATP, GL3P, CO2, PI, PPI, O2, COA, GL, QH2

and 13 externals:

Biomass, GLCxt, GLxt, RIBxt, ACxt, LACxt, FORxt, ETHxt, SUCCxt, PYRxt, PIxt, O2xt, CO2xt

There are 70 unknown reactions (named by the gene encoding for it):

GLK1, PGI1, PFKA, FBP, FBA, TPIA, GAPA, PGK, GPMA, ENO, PPSA, PYKA, ACEE, ZWF, PGL, GND, RPIA, RPE, TKTA1, TKTA2, TALA, GLTA, ACNA, ICDA, SUCA, SUCC1, SDHA1, FRDA, FUMA, MDH, DLD1, ADHE2, PFLA, PTA, ACKA, ACS, PCKA, PPC, MAEB, SFCA, ACEA, ACEB, PPA, GLPK, GPSA1, RBSK, NUOA, FDOH, GLPD, CYOA, SDHA2, PNT1A, PNT2A, ATPA, GLCUP, GLCPTS, GLUP, RIBUP, ACUP, LACUP, FORUP, ETHUP, SUCCUP, PYRUP, PIUP, O2TX, CO2TX, ATPM, ADK, Growth

The model contains:

- 54 equalities (Ax=B): the 53 mass balances (one for each substance) and one equation that sets the ATP drain flux for constant maintenance requirements to a fixed value (5.87)
- 70 unknowns (x), the reaction rates
- 62 inequalities (Gx>h). The first 28 inequalities impose bounds on some reactions. The last 34 inequalities impose that the reaction rates have to be positive (for unidirectional reactions only).
- 2 functions that have to be maximised, the biomass production (growth).

#### <span id="page-14-0"></span>LIMEcoli 15

#### Usage

LIMEcoli

# Format

LIMEcoli is of type lim, which is a list of matrices, vectors, names and values that specify the linear inverse model problem.

see the return value of [Setup](#page-31-1) for more information about this list

A more complete description of this structures is in vignette("LIM")

# Author(s)

Karline Soetaert <karline.soetaert@nioz.nl>

# References

Edwards,J.S., Covert, M., and Palsson, B.., (2002) Metabolic Modeling of Microbes: the Flux Balance Approach, Environmental Microbiology, 4(3): pp. 133-140.

# See Also

browseURL(paste(system.file(package="LIM"), "/doc/examples/Reactions/", sep="")) contains "E\\_coli.lim", the input file; read this with Setup

# Examples

```
# 1. parsimonious (simplest) solution
pars <- Ldei(LIMEcoli)
# 2. the ranges of each reaction
xr <- Xranges(LIMEcoli, central = TRUE, full = TRUE)
# 3. the optimal solution - solved with linear programming
LP <- Linp(LIMEcoli)
Optimal <- t(LP$X)
# show the results
data.frame(pars = pars$X, Optimal, xr[ ,1:3])
# The central value of linear programming problem is a valid solution
# the central point is a valid solution:
X <- xr[ ,"central"]
max(abs(LIMEcoli$A%*%X - LIMEcoli$B))
min(LIMEcoli$G%*%X - LIMEcoli$H)
# 4. Sample solution space - this takes a while - note that iter is not enough
print(system.time(
  xs <- Xsample(LIMEcoli, iter = 200, type = "mirror", test = TRUE) ))
```

```
pairs(xs[ ,1:10], \text{ pch} = "." , \text{ cex} = 2)# Print results:
data.frame(pars = pars$X, Optimal = Optimal, xr[ ,1:2],
           Mean = colMeans(xs), sd = apply(xs, 2, sd)# Plot results
par(mfrow = c(1, 2))nr <- LIMEcoli$NUnknowns
ii <- 1:(nr/2)dotchart(Optimal[ii, 1], xlim = range(xr), pch = 16, cex = 0.8)segments(xr[ii, 1], 1:nr, xr[ii, 2], 1:nr)
ii <- (nr/2+1):nr
dotchart(Optimal[ii, 1], xlim = range(xr), pch = 16, cex = 0.8)segments(xr[ii, 1], 1:nr, xr[ii, 2], 1:nr)
mtext{text(side = 3, cex = 1.5, outer = TRUE, line = -1.5,"E coli Core Metabolism, optimal solution and ranges")
```
LIMEverglades *Linear inverse model specification for the herpetological food web of the Everglades*

#### Description

Linear inverse model specification for the herpetological wet prairie example from the everglades.

as described in Diffendorfer et al., 2001

The everglades are a freshwater wetland in Florida, USA.

The model contains 9 functional compartments and 3 external compartments, connected with 402 flows.

Units of the flows are gram wet weight / Ha / year

The linear inverse model LIMEverglades is generated from the file Everglades.input which can be found in subdirectory /examples/FoodWeb of the package directory

In this subdirectory you will find many foodweb example input files

These files can be read using [Read](#page-29-1) and their output processed by [Setup](#page-31-1) which will produce a linear inverse problem specification similar to LIMEverglades

#### Usage

data(LIMEverglades)

#### Format

a list of matrices, vectors, names and values that specify the linear inverse model problem.

see the return value of [Setup](#page-31-1) for more information about this list

A more complete description of this structures is in vignette("LIM")

#### <span id="page-16-0"></span>Author(s)

Karline Soetaert <karline.soetaert@nioz.nl> Dick van Oevelen <dick.vanoevelen@nioz.nl>

#### References

Diffendorfer, J.E., Richards, P.M., Dalrymple, G.H., DeAngelis, D.L., 2001. Applying Linear Programming to estimate fluxes in ecosystems or food webs: an example from the herpetological assemblage of the freshwater Everglades. Ecol. Model. 144, 99-120.

#### See Also

browseURL(paste(system.file(package="LIM"), "/doc/examples/Foodweb/", sep="")) contains "Everglades.input", the input file; read this with Setup [LIMTakapoto](#page-21-1), [LIMRigaSummer](#page-19-1) and many others

#### Examples

```
# Cannot be solved, but the least squares solution is found
Flows <- Lsei(LIMEverglades, parsimonious = TRUE)
Everglades <- Flowmatrix(LIMEverglades)
plotweb(Everglades, main = "Everglades Herpetological Wet Prairie model",
        sub = "g WW/Ha/Yr", lab.size = 0.8)
```
<span id="page-16-1"></span>LIMRigaAutumn *Linear inverse model specification for the Gulf of Riga \*autumn\* planktonic food web*

#### **Description**

Linear inverse model specification for the Gulf of Riga planktonic food web in \*autumn\* as in Donali et al. (1999).

The Gulf of Riga is a highly eutrophic system in the Baltic Sea.

The foodweb comprises 7 functional compartments and two external compartments, connected with 26 flows. Units of the flows are mg C/m3/day

The linear inverse model LIMRigaAutumn is generated from the file RigaAutumn.input which can be found in subdirectory /examples/FoodWeb of the package directory

In this subdirectory you will find many foodweb example input files

These files can be read using [Read](#page-29-1) and their output processed by [Setup](#page-31-1) which will produce a linear inverse problem specification similar to LIMRigaAutumn

#### Usage

data(LIMRigaAutumn)

#### <span id="page-17-0"></span>Format

a list of matrices, vectors, names and values that specify the linear inverse model problem.

see the return value of [Setup](#page-31-1) for more information about this list

A more complete description of this structures is in vignette("LIM")

#### Author(s)

Karline Soetaert <karline.soetaert@nioz.nl>

Dick van Oevelen<dick.vanoevelen@nioz.nl>

#### References

Donali, E., Olli, K., Heiskanen, A.S., Andersen, T., 1999. Carbon flow patterns in the planktonic food web of the Gulf of Riga, the Baltic Sea: a reconstruction by the inverse method. Journal of Marine Systems 23, 251..268.

## See Also

browseURL(paste(system.file(package="LIM"), "/doc/examples/Foodweb/", sep=""))

contains "RigaAutumn.input", the input file; read this with Setup

[LIMTakapoto](#page-21-1), [LIMRigaSummer](#page-19-1), [LIMRigaSpring](#page-17-1) and many others

#### Examples

```
rigaAutumn <- Flowmatrix(LIMRigaAutumn)
plotweb(rigaAutumn, main = "Gulf of Riga planktonic food web, autumn",
       sub = "mgC/m3/day")# ranges of flows
Plotranges(LIMRigaAutumn, lab.cex = 0.7, xlab = "mgC/m3/d",
       main = "Gulf of Riga planktonic food web, autumn, Flowranges")
# ranges of variables
Plotranges(LIMRigaAutumn, type="V", lab.cex = 0.7, xlab = "mgC/m3/d",
       main = "Gulf of Riga planktonic food web, autumn, variables")
```
<span id="page-17-1"></span>LIMRigaSpring *Linear inverse model specification for the Gulf of Riga \*spring\* planktonic food web.*

#### **Description**

Linear inverse model specification for the Gulf of Riga planktonic food web in \*spring\* as in Donali et al. (1999).

The Gulf of Riga is a highly eutrophic system in the Baltic Sea.

The foodweb comprises 7 functional compartments and two external compartments, connected with 26 flows.

# <span id="page-18-0"></span>LIMRigaSpring 19

Units of the flows are mg C/m3/day

The linear inverse model LIMRigaSpring is generated from the file RigaSpring.input which can be found in subdirectory /examples/FoodWeb of the package directory

In this subdirectory you will find many foodweb example input files

These files can be read using [Read](#page-29-1) and their output processed by [Setup](#page-31-1) which will produce a linear inverse problem specification similar to LIMRigaSpring.

#### Usage

data(LIMRigaSpring)

# Format

a list of matrices, vectors, names and values that specify the linear inverse model problem.

see the return value of [Setup](#page-31-1) for more information about this list

A more complete description of this structures is in vignette("LIM")

#### Author(s)

Karline Soetaert <karline.soetaert@nioz.nl>

Dick van Oevelen<dick.vanoevelen@nioz.nl>

#### References

Donali, E., Olli, K., Heiskanen, A.S., Andersen, T., 1999. Carbon flow patterns in the planktonic food web of the Gulf of Riga, the Baltic Sea: a reconstruction by the inverse method. Journal of Marine Systems 23, 251..268.

# See Also

browseURL(paste(system.file(package="LIM"), "/doc/examples/Foodweb/", sep="")) contains "RigaSpring.input", the input file; read this with Setup [LIMTakapoto](#page-21-1),[LIMRigaAutumn](#page-16-1), [LIMRigaAutumn](#page-16-1) and many others

#### Examples

```
rigaSpring <- Flowmatrix(LIMRigaSpring)
plotweb(rigaSpring, main = "Gulf of Riga planktonic food web, spring",
       sub = "mgC/m3/day")Plotranges(LIMRigaSpring, lab.cex = 0.7,
       main = "Gulf of Riga planktonic food web, spring, Flowranges")
Plotranges(LIMRigaSpring, type = "V", lab.cex = 0.7,
       main = "Gulf of Riga planktonic food web, spring, Variable ranges")
```
<span id="page-19-1"></span><span id="page-19-0"></span>

#### **Description**

Linear inverse model specification for the Gulf of Riga planktonic food web in \*summer\* as in Donali et al. (1999).

The Gulf of Riga is a highly eutrophic system in the Baltic Sea.

The foodweb comprises 7 functional compartments and two external compartments, connected with 26 flows.

Units of the flows are mg C/m3/day

The linear inverse model LIMRigaSummer is generated from the file RigaSummer.input which can be found in subdirectory /examples/FoodWeb of the package directory

In this subdirectory you will find many foodweb example input files

These files can be read using [Read](#page-29-1) and their output processed by [Setup](#page-31-1) which will produce a linear inverse problem specification similar to LIMRigaSummer

#### Usage

```
data(LIMRigaSummer)
```
# Format

a list of matrices, vectors, names and values that specify the linear inverse model problem.

see the return value of [Setup](#page-31-1) for more information about this list.

A more complete description of this structures is in vignette("LIM")

#### Author(s)

Karline Soetaert <karline.soetaert@nioz.nl>

Dick van Oevelen <dick.vanoevelen@nioz.nl>

#### References

Donali, E., Olli, K., Heiskanen, A.S., Andersen, T., 1999. Carbon flow patterns in the planktonic food web of the Gulf of Riga, the Baltic Sea: a reconstruction by the inverse method. Journal of Marine Systems 23, 251..268.

#### See Also

browseURL(paste(system.file(package="LIM"), "/doc/examples/Foodweb/", sep="")) contains "RigaSummer.input", the input file; read this with Setup [LIMTakapoto](#page-21-1),[LIMRigaAutumn](#page-16-1), [LIMRigaSpring](#page-17-1) and many others

# <span id="page-20-0"></span>LIMScheldtIntertidal 21

#### Examples

```
rigaSummer <- Flowmatrix(LIMRigaSummer)
plotweb(rigaSummer, sub = "mgC/m3/day",
       main = "Gulf of Riga planktonic food web, summer")
Plotranges(LIMRigaSummer, type = "V", lab.cex = 0.7,
       main = "Gulf of Riga planktonic food web, summer, Variable ranges")
```
LIMScheldtIntertidal *Linear inverse model specification for the Schelde Intertidal flat food web*

#### **Description**

Linear inverse model specification for the Westerschelde Intertidal flat food web in June

as in Van Oevelen et al. (2006).

The Westerschelde is a highly eutrophic estuary in the Netherlands.

The food web model was created for the intertidal flat called the "Molenplaat", site 2.

It is the basic input model.

The foodweb comprises 7 functional compartments and five external compartments, connected with 32 flows.

Units of the flows are mg C/m2/day

The linear inverse model LIMScheldtIntertidal is generated from the file ScheldtIntertidal.input which can be found in subdirectory /examples/FoodWeb of the package directory

In this subdirectory you will find many foodweb example input files

These files can be read using [Read](#page-29-1) and their output processed by [Setup](#page-31-1) which will produce a linear inverse problem specification similar to LIMScheldtIntertidal

#### Usage

```
data(LIMScheldtIntertidal)
```
#### Format

a list of matrices, vectors, names and values that specify the linear inverse model problem.

see the return value of [Setup](#page-31-1) for more information about this list

A more complete description of this structures is in vignette("LIM")

#### Author(s)

Karline Soetaert <karline.soetaert@nioz.nl> Dick van Oevelen<dick.vanoevelen@nioz.nl>

#### <span id="page-21-0"></span>References

Van Oevelen, D., Soetaert, K., Middelburg, J.J., Herman, P.M.J., Moodley, L., Hamels, I., Moens, T., Heip, C.H.R., 2006b. Carbon flows through a benthic food web: Integrating biomass, isotope and tracer data. J. Mar. Res. 64, 1-30.

# See Also

browseURL(paste(system.file(package="LIM"), "/doc/examples/Foodweb/", sep=""))

contains "ScheldtIntertidal.input", the input file; read this with Setup

[LIMTakapoto](#page-21-1), [LIMRigaSummer](#page-19-1) and many others

#### Examples

```
ScheldtIntertidal <- Flowmatrix(LIMScheldtIntertidal)
plotweb(ScheldtIntertidal, main = "Scheldt intertidal flat food web",
       sub = "mgC/m2/day")Plotranges(LIMScheldtIntertidal, lab.cex = 0.7,
       main = "Scheldt intertidal flat food web, Flowranges")
Plotranges(LIMScheldtIntertidal, type = "V", lab.cex = 0.7,
       main = "Scheldt intertidal flat food web, Variable ranges")
```
<span id="page-21-1"></span>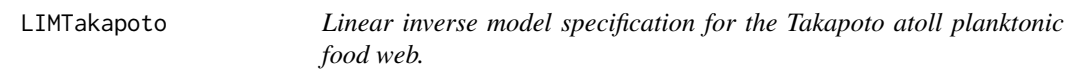

#### Description

Linear inverse model specification for the Carbon flux model of the Takapoto atoll planktonic food web

as reconstructed by inverse modelling by Niquil et al. (1998).

The Takapoto Atoll lagoon is located in the French Polynesia of the South Pacific

The food web comprises 7 functional compartments and three external compartments/sinks connected with 32 flows.

Units of the flows are mg C/m2/day

The linear inverse model LIMTakapoto is generated from the file Takapoto.input which can be found in subdirectory /examples/FoodWeb of the package directory

In this subdirectory you will find many foodweb example input files

These files can be read using [Read](#page-29-1) and their output processed by [Setup](#page-31-1) which will produce a linear inverse problem specification similar to LIMTakapoto

#### Usage

data(LIMTakapoto)

#### <span id="page-22-0"></span>Linp 23

# Format

a list of matrices, vectors, names and values that specify the linear inverse model problem.

see the return value of [Setup](#page-31-1) for more information about this list

A more complete description of this structures is in vignette("LIM")

#### Author(s)

Karline Soetaert <karline.soetaert@nioz.nl> Dick van Oevelen<dick.vanoevelen@nioz.nl>

# References

Niquil, N., Jackson, G.A., Legendre, L., Delesalle, B., 1998. Inverse model analysis of the planktonic food web of Takapoto Atoll (French Polynesia). Marine Ecology Progress Series 165, 17..29.

### See Also

browseURL(paste(system.file(package="LIM"), "/doc/examples/Foodweb/", sep="")) contains "Takapoto.input", the input file; read this with Setup [LIMRigaAutumn](#page-16-1) and many others

#### Examples

```
Takapoto <- Flowmatrix(LIMTakapoto)
plotweb(Takapoto, main="Takapoto atoll planktonic food web",
        sub = "mgC/m2/day", lab.size = 1)
# some ranges extend to infinity - they are marked with "*"
Plotranges(LIMTakapoto, lab.cex = 0.7,
       sub = "*=unbounded", xlab = "mgC/m2/d",
       main = "Takapoto atoll planktonic food web, Flowranges")
# ranges of variables, exclude first
Plotranges(LIMTakapoto, type = "V", lab.cex = 0.7,
       index = 2:23, xlab = "mgC/m2/d",main = "Takapoto atoll planktonic food web, Variable ranges")
```
<span id="page-22-1"></span>

Linp *Solves a linear inverse model using linear programming.*

# Description

Solves a linear inverse model using linear programming Input presented either as:

- matrices E, F, A, B, G, H (Linp.double) or
- as a list (Linp.lim) or
- as a lim input file (Linp.limfile)

# Usage

```
Linp(...)## S3 method for class 'lim'
Linp(lim, cost = NULL, ispos = lim$ispos, ...)
## S3 method for class 'limfile'
Linp(file, verbose = TRUE,...)## S3 method for class 'character'
Linp(...)
## S3 method for class 'double'
Linp(...)
```
#### Arguments

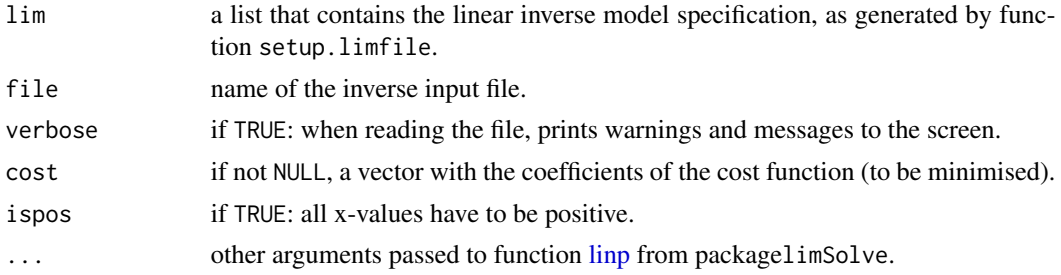

# Details

Solves the following inverse problem:

$$
\min(\sum Cost_i * x_i)
$$

or

# $max(\sum \text{Profit}_i * x_i)$

subject to

```
x_i >= 0Ax = BGx \geq H
```
and where  $Cost_i$  or  $Profit_i$  are weighting coefficients

#### Value

a list containing:

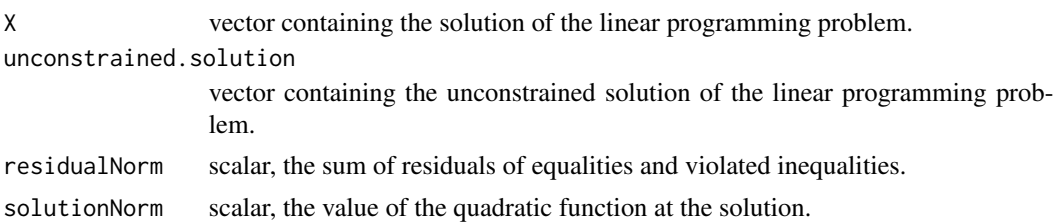

<span id="page-23-0"></span>

<span id="page-24-0"></span>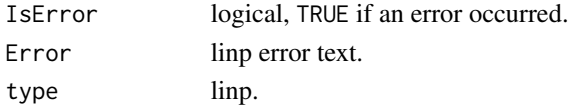

# Author(s)

Karline Soetaert <karline.soetaert@nioz.nl>

# References

Michel Berkelaar and others (2005). lpSolve: Interface to Lpsolve v. 5 to solve linear/integer programs. R package version 1.1.9.

# See Also

linp, the more general function from package lpSolve

[Ldei](#page-5-1), to solve the linear inverse problem by least distance programming

[Lsei](#page-24-1), to solve the linear inverse problem by lsei (least squares with equality and inequality constraints)

function [linp](#page-0-0) from packagelimSolve

#### Examples

```
# the Blending example
Linp(LIMBlending)
# the E coli example: two functions to maximimise
Linp(LIMEcoli)
# E coli example, but only first function optimised..
Linp(LIMEcoli, cost = -LIMEcoli$Profit[1,])
# a foodweb example: need to specify the cost function
# here just sum of absolute values of flows...
Linp(LIMRigaAutumn, cost = (rep(1, LIMRigaAutumn$NUnknowns)))
```
<span id="page-24-1"></span>Lsei *Solves a linear inverse model using the least squares method.*

# **Description**

Solves a linear inverse model using the least squares method

Input presented as:

- matrices E, F, A, B, G, H (Lsei.double) or
- a list (Lsei.lim) or
- as a lim input file (Lsei.limfile)

Useful for solving overdetermined lims.

# <span id="page-25-0"></span>Usage

```
Lsei(...)
## S3 method for class 'double'
Lsei(...)
## S3 method for class 'lim'
Lsei(lim, exact = NULL, parsimonious = FALSE, ...)
## S3 method for class 'limfile'
Lsei(file, exact = NULL, parsimonious = FALSE,
             verbose = TRUE, ...)## S3 method for class 'character'
Lsei\ldots)
```
# Arguments

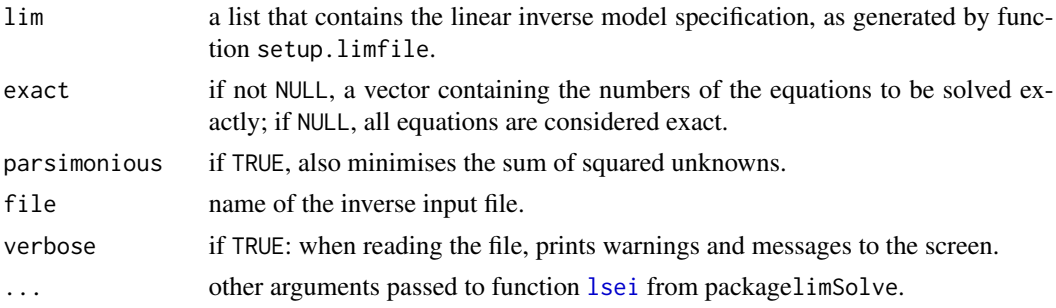

#### Details

Solves the following inverse problem:

$$
\min(||AAx - BB||^2)
$$

, the approximate equations subject to

 $Ex = F$ 

, the mass balances

 $Gx \geq H$ 

, the constraints.

and where E and F make up the equations from A and B, as specified by vector exact.

AA and BB are the equations from A and B, NOT in vector exact.

in case exact = NULL, there are no approximate equations.

in case parsimonious  $=$  TRUE, then the sum of squared unknowns is also minimised. This means that AA is augmented with the unity matrix (of size Nunknowns) and BB contains Nunknowns additional zeros.

For overdetermined lim problems, for instance, the inverse equations may be split up in the mass balance equations which have to be exactly met and the other equations which have to be approximated.

This is, it is assumed that the first \*NComponents\* equations, the mass balances, should be met exactly and the call to the function is: Lsei(lim, exact = 1:lim\$NComponents,...)

#### <span id="page-26-0"></span>Lsei 27

If the lim is underdetermined, an alternative is to use [Ldei](#page-5-1) instead.

This will return the parsimonious solution.

The results should be similar with Lsei(...,parsimonious=TRUE).

In theory both Lsei.lim and Ldei should return the same value for underdetermined systems.

### Value

a list containing:

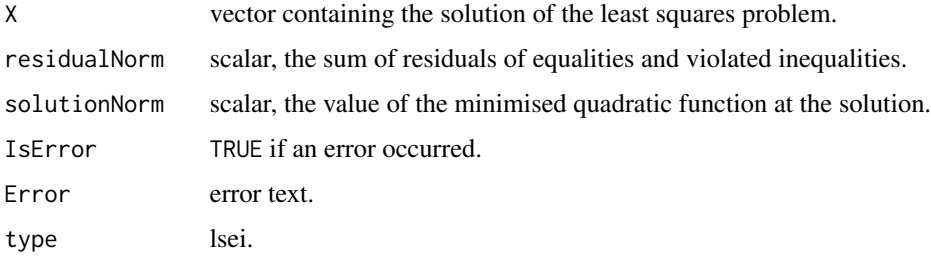

# Author(s)

Karline Soetaert <karline.soetaert@nioz.nl>

# References

K. H. Haskell and R. J. Hanson, An algorithm for linear least squares problems with equality and nonnegativity constraints, Report SAND77-0552, Sandia Laboratories, June 1978.

K. H. Haskell and R. J. Hanson, Selected algorithms for the linearly constrained least squares problem - a users guide, Report SAND78-1290, Sandia Laboratories,August 1979.

K. H. Haskell and R. J. Hanson, An algorithm for linear least squares problems with equality and nonnegativity constraints, Mathematical Programming 21 (1981), pp. 98-118.

R. J. Hanson and K. H. Haskell, Two algorithms for the linearly constrained least squares problem, ACM Transactions on Mathematical Software, September 1982.

### See Also

[lsei](#page-0-0), the more general function from package limSolve

[Linp](#page-22-1), to solve the linear inverse problem by linear programming

[Ldei](#page-5-1), to solve the linear inverse problem by least distance programming

function [lsei](#page-0-0) from packagelimSolve

#### Examples

Lsei(LIMRigaAutumn, parsimonious = TRUE)

#### Description

Plots minimum and maximum ranges.

Takes as input either a lim list, as generated by Setup or a set of vectors specifying the minimum, maximum and the central value, or a data.frame that contains min, max and central values.

#### Usage

```
Plotranges(...)
## S3 method for class 'double'
Plotranges(min, max, value = NULL, labels = NULL, log = "",
 pch = 16, pch.col = "black", line.col = "gray",
  seg.col = "black", xlim = NULL, main = NULL,
  xlab = NULL, ylab = NULL, lab.cex = 1.0, mark = NULL, ...)
## S3 method for class 'lim'
Plotranges(lim = NULL, labels = NULL, type = "X", log = "",
 pch = 16, pch.col = "black", line.col = "gray",
  seg.col = "black", xlim = NULL, main = NULL,
  xlab = NULL, ylab = NULL, lab.cex = 1.0, index = NULL, ...)
## S3 method for class 'character'
```

```
Plotranges(file, ...)
```
#### **Arguments**

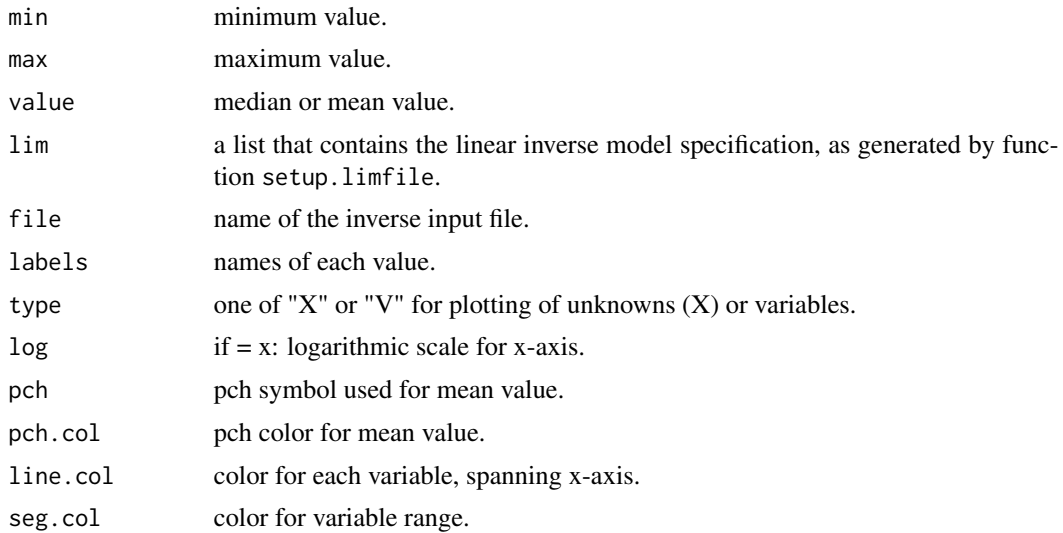

#### <span id="page-28-0"></span>PrintMat 29

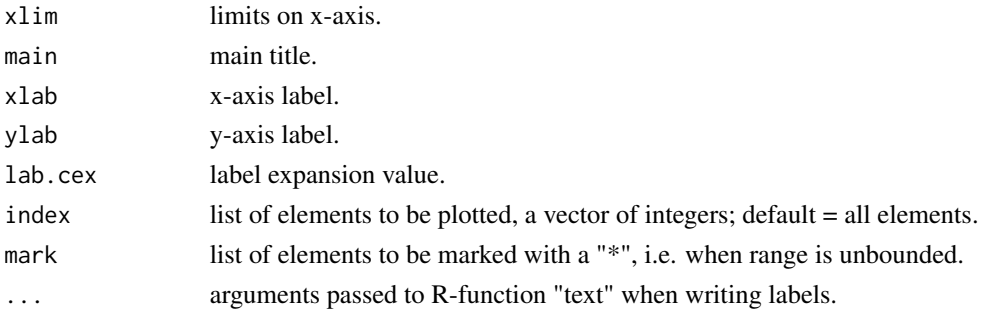

# Value

Only when a lim list was inputted. A data frame with

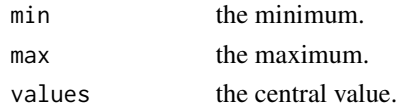

# Author(s)

Karline Soetaert <karline.soetaert@nioz.nl>

#### Examples

```
# The Takapoto food web.
# some ranges extend to infinity - they are marked with "*"
Plotranges(LIMTakapoto, lab.cex = 0.7, sub = "*=unbounded",
           xlab = "mgC/m2/d",main = "Takapoto atoll planktonic food web, Flowranges")
# ranges of variables, exclude first variable
Plotranges(LIMTakapoto, type = "V", lab.cex = 0.7,
           index = 2:23, xlab = "mgC/m2/d",main = "Takapoto atoll planktonic food web, Variable ranges")
```
PrintMat *Writes linear inverse matrices to the screen*

#### Description

Prints the linear inverse problem:

• inverse matrices and vectors A, b of the equalities

 $Ax = b$ 

• inverse matrices and vectors G, h of the inequalities

 $Gx >= h$ 

• if present, also writes the cost/profit function

# <span id="page-29-0"></span>Usage

PrintMat(lim)

#### Arguments

lim a list that contains the linear inverse model specification, as generated by function setup.limfile.

# Value

returns nothing.

# Author(s)

Karline Soetaert <karline.soetaert@nioz.nl>

# Examples

PrintMat(LIMBlending)

<span id="page-29-1"></span>Read *Reads an inverse input file*

# Description

Reads an inverse input file and creates the inverse problem as a list, of type "liminput"

#### Usage

Read(file, verbose = FALSE, checkLinear = TRUE, remtabs = TRUE)

# Arguments

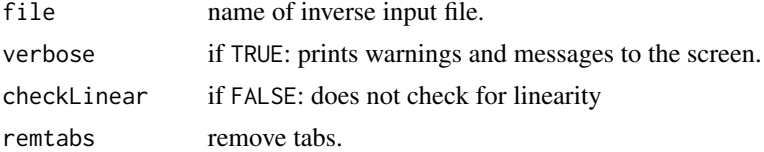

# Details

The structure of an inverse input file is explained in vignette("LIM") which should be consulted.

In short the inverse input file contains the declaration sections enclosed inbetween two lines starting with a \#\#.

For instance, the following section declares two components

\# COMP

State1

<span id="page-30-0"></span> $Read$  31

State2

\# END COMP

Only the first 4 characters of the section names are read

The following sections are allowed:

- Parameters \#\# PARAMETERS
- Components \#\# STOCKS or \#\# DECISION VARIABLES or \#\# STATES or \#\# UN-KNOWNS
- Externals \#\# EXTERNALS
- Rates \#\# RATES
- Flows \#\# FLOWS
- Variables \#\# VARIABLES
- Cost \#\# COST or \#\# MINIMISE
- Profit \#\# PROFIT or \#\# MAXIMISE
- Equalities \#\# EQUALITIES
- InEqualities \#\# INEQUALITIES or \#\# CONSTRAINTS

Any (part of a) line starting with a "!" is considered a comment.

Input is NOT case sensitive

The output of this function is used as input in function [Setup](#page-31-1) which creates the inverse matrices

By default, only linear problems can be solved, and the function checks whether the input is linear. To toggle off this check, set checkLinear to FALSE.

Some input files contain tabs, which are converted to spaces, unless this logical is set to FALSE.

# Value

a list containing :

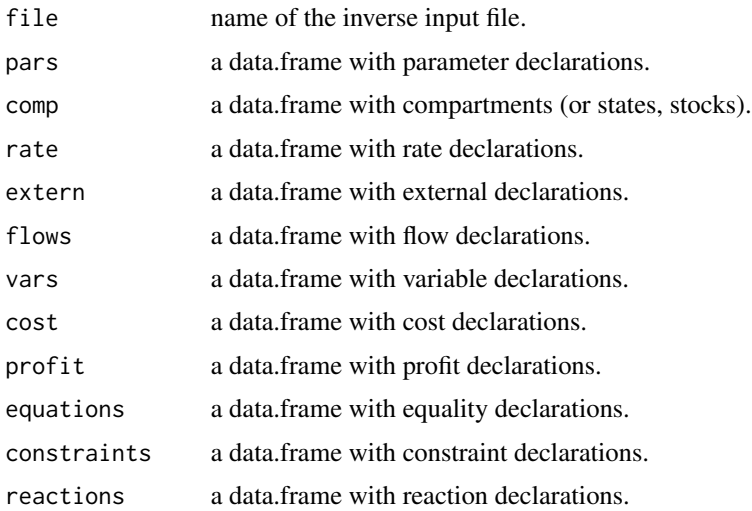

<span id="page-31-0"></span>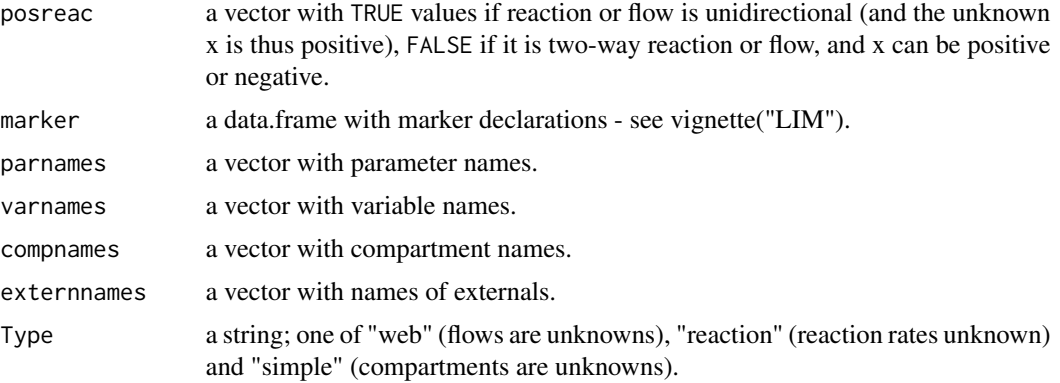

# Author(s)

Karline Soetaert <karline.soetaert@nioz.nl>

#### See Also

[Setup](#page-31-1) the function to create inverse matrices, based on output of Read.

# Examples

```
# this input has been created with function Read:
 LIMinputBlending
## Not run:
 wd \leftarrow getwd()setwd(paste(system.file(package = "LIM"), "/doc/examples/Foodweb", sep = ""))
 Read("RigaAutumn.input")
 setwd(wd)
```
## End(Not run)

<span id="page-31-1"></span>Setup *Creates linear inverse matrices*

#### Description

Creates the linear problem with equality and inequality equations.

Takes as input either a liminput list, as generated by Read or a filename with the linear inverse model specifications. Creates:

• inverse matrices and vectors A, b, G, h of the equalities/inequalities:

$$
Ax = b
$$

$$
Gx >= h
$$

• if present, also generates the cost/profit function which is used as:

# $\min(cost)$

or

# $max(profit)$

• if the input was a flow network, Setup will also create the flow matrix (see details).

# Usage

```
Setup(...)
## S3 method for class 'limfile'
Setup(file, verbose = TRUE, ...)
## S3 method for class 'character'
Setup(...)
## S3 method for class 'liminput'
Setup(liminput,...)
```
# Arguments

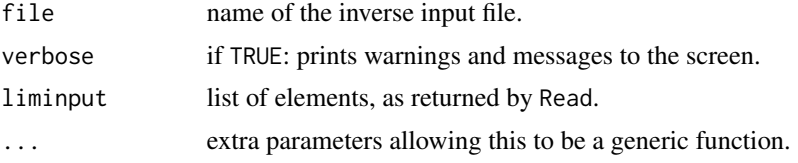

# Value

a list containing:

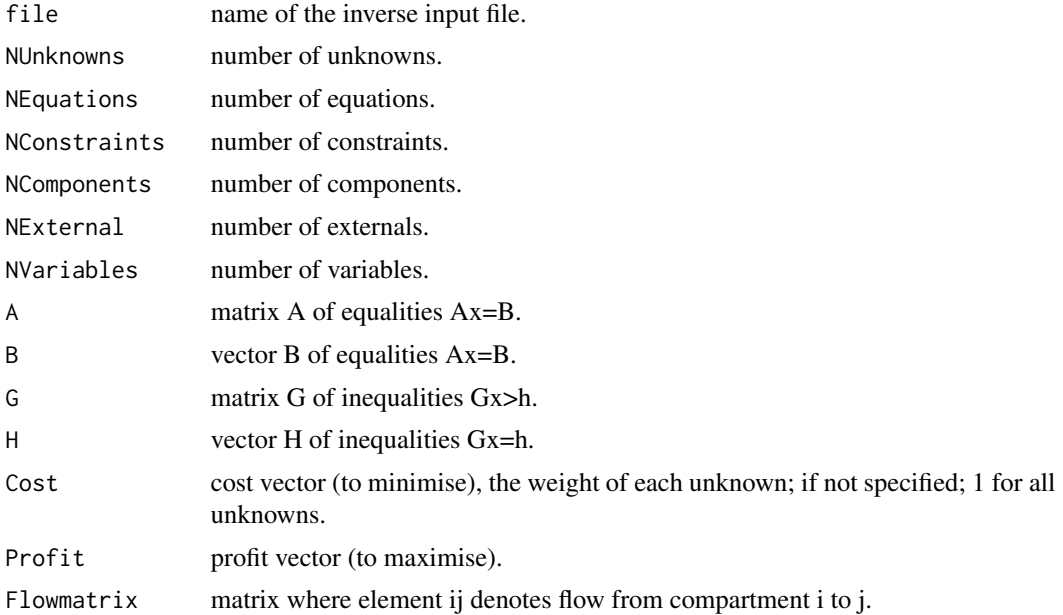

#### <span id="page-33-0"></span>34 Variables

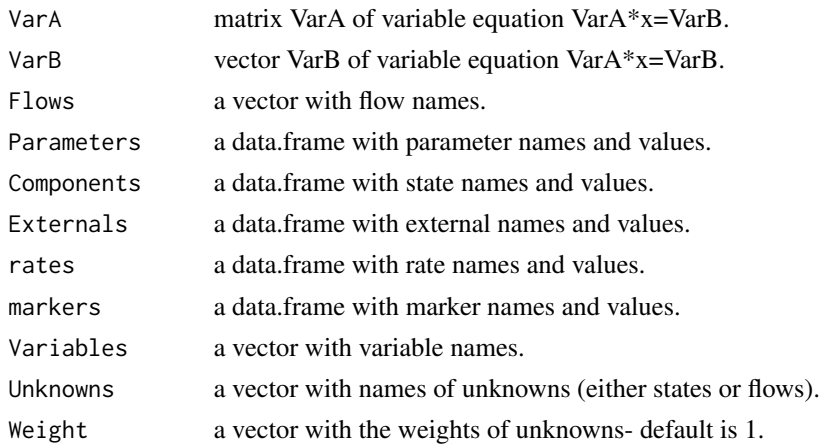

# Author(s)

Karline Soetaert <karline.soetaert@nioz.nl>

#### See Also

[Read](#page-29-1) function that reads inverse input files and produces the input list used by Setup [Lsei](#page-24-1), [Ldei](#page-5-1), [Linp](#page-22-1) functions to solve inverse problem, based on output generated by setup.limfile

# Examples

LIMinputBlending Setup(LIMinputBlending )

<span id="page-33-1"></span>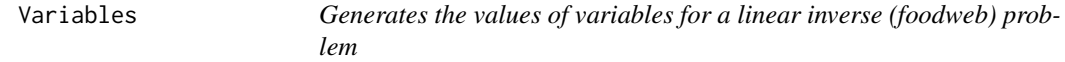

# Description

Given an linear inverse model input list, generates the values of the inverse variables

# Usage

Variables (lim, res, ...)

# Arguments

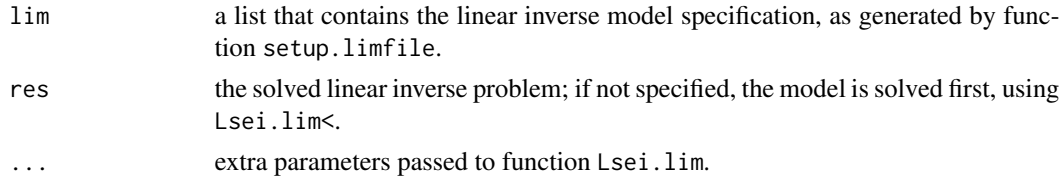

#### <span id="page-34-0"></span>Varranges 35

# Value

the variables, a one-column data.frame

#### Author(s)

Karline Soetaert <karline.soetaert@nioz.nl>

# See Also

[Varranges](#page-34-1) which estimates the ranges of variables.

#### Examples

Variables(LIMRigaAutumn)

<span id="page-34-1"></span>Varranges *Generates ranges of the variables for a linear inverse problem*

# Description

Given an inverse input list, generates the minimal and maximal values of the variables (linear combinations of unknowns).

#### Usage

Varranges(lim, ...)

### Arguments

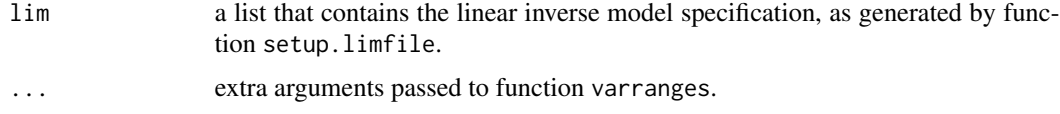

# Value

a 2-columned vector containing the minimum (column 1) and maximum (column 2) of each variable.

# Author(s)

Karline Soetaert <karline.soetaert@nioz.nl>

#### See Also

[Xranges](#page-35-1) which estimates the ranges of unknowns

[Plotranges](#page-27-1) to plot the ranges

# Examples

Varranges(LIMRigaAutumn)

<span id="page-35-1"></span>Xranges *Generates ranges of the unknowns of a linear inverse problem*

### Description

Given an inverse input list, generates the minimal and maximal values of the unknowns

#### Usage

Xranges (lim, ...)

#### Arguments

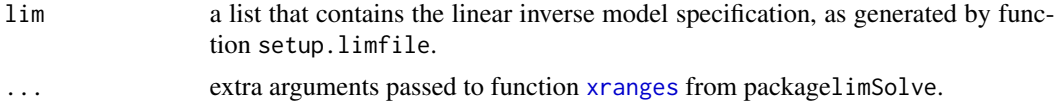

# Value

a 2-columned vector containing the minimum (column 1) and maximum (column 2) of each unknown.

#### Author(s)

Karline Soetaert <karline.soetaert@nioz.nl>

# See Also

[Varranges](#page-34-1) which estimates the ranges of inverse variables

[Plotranges](#page-27-1) to plot the ranges

function [xranges](#page-0-0) from packagelimSolve

# Examples

```
# ranges
xr <- Xranges(LIMRigaAutumn)
xlim <- range(xr)
# parsimonious
pars <- Lsei(LIMRigaAutumn)$X
# plot
dotchar(x = pars, labels = rownames(xr), xlim = xlim,main = "Riga Autumn ",
        sub = "ranges and parsimonious solution", pch = 16)
```
<span id="page-35-0"></span>

#### <span id="page-36-0"></span>Xsample 37

```
cc < -1:nrow(xr)segments(xr[,1], cc, xr[,2], cc)
```
<span id="page-36-1"></span>Xsample *Generates a random sample of the unknowns for a linear inverse problem*

#### Description

Given an inverse input list, randomly samples the unknowns, using an MCMC method

### Usage

 $X$ sample(lim, exact = NULL, ...)

# **Arguments**

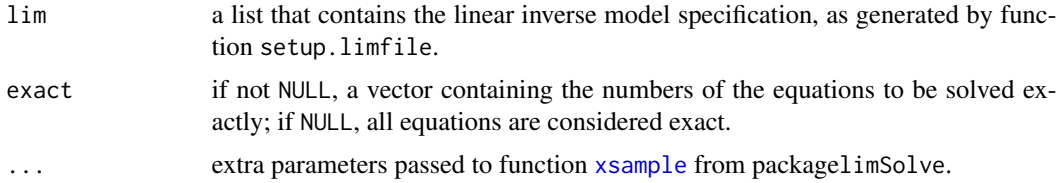

### Details

For overdetermined LIM problems, the inverse equations may be split up in equations which have to be exactly met and other equations which have to be approximated.

exact is a vector with the exact equations

The default settings of xsample will often not do. For instance, the default consists of 3000 iterations (iter) and a jump length of jmp of 0.1. You may need to increase one of those to ensure that the entire solution space has been adequately sampled.

#### Value

a 2-columned vector containing the minimum (column 1) and maximum (column 2) of each unknown.

# Author(s)

Karline Soetaert <karline.soetaert@nioz.nl>

#### References

Van den Meersche K, Soetaert K, Van Oevelen D (2009). xsample(): An R Function for Sampling Linear Inverse Problems. Journal of Statistical Software, Code Snippets, 30(1), 1-15. http://www.jstatsoft.org/v30/c01/

<span id="page-37-0"></span>38 Sample School and the School and the School and the School and the School and the School and the School and

# See Also

[Varranges](#page-34-1) which estimates the ranges of inverse variables

[Plotranges](#page-27-1) to plot the ranges

function [xsample](#page-0-0) from packagelimSolve

# Examples

```
# sample solution space
 xs <- Xsample(LIMRigaAutumn, iter = 500, jmp = 5)
  # remove flows that are invariable (sd=0)
 xs \leftarrow xs[ ,-which(apply(xs, 2, sd) == 0 )]
  #pairs plot
  pairs(xs, gap = 0, pch = ".", upper.panel = NULL)
```
# <span id="page-38-0"></span>Index

∗ IO PrintMat , [29](#page-28-0) Read , [30](#page-29-0) Setup , [32](#page-31-0) ∗ algebra Ldei, [6](#page-5-0)  $L$ inp,  $23$ Lsei, [25](#page-24-0) ∗ array Ldei, [6](#page-5-0) Linp, [23](#page-22-0) Lsei, [25](#page-24-0) ∗ datasets FILERigaAutumn , [4](#page-3-0) LIMBlending, [8](#page-7-0) LIMBrouageMudflat, [10](#page-9-0) LIMCaliforniaSediment , [11](#page-10-0) LIMCoralRockall , [12](#page-11-0) LIMEcoli , [14](#page-13-0) LIMEverglades, [16](#page-15-0) LIMRigaAutumn, [17](#page-16-0) LIMRigaSpring, [18](#page-17-0) LIMRigaSummer, $20$ LIMScheldtIntertidal, [21](#page-20-0) LIMTakapoto, [22](#page-21-0) ∗ hplot Plotranges, [28](#page-27-0) ∗ optimize Ldei, [6](#page-5-0)  $L$ inp,  $23$ Lsei, [25](#page-24-0) Varranges, [35](#page-34-0) Xranges , [36](#page-35-0) Xsample , [37](#page-36-0) ∗ package LIM-package, [2](#page-1-0) ∗ utilities Flowmatrix, [5](#page-4-0) PrintMat , [29](#page-28-0)

Setup, [32](#page-31-0) Variables , [34](#page-33-0) Varranges, [35](#page-34-0) Xranges , [36](#page-35-0) Xsample , [37](#page-36-0) FILERigaAutumn , [4](#page-3-0) Flowmatrix , *[3](#page-2-0)* , [5](#page-4-0) Ldei , *[3](#page-2-0)* , [6](#page-5-0) , *[25](#page-24-0)* , *[27](#page-26-0)* , *[34](#page-33-0)* ldei , *[6,](#page-5-0) [7](#page-6-0)* LIM *(*LIM-package *)* , [2](#page-1-0) LIM-package, [2](#page-1-0) LIMBlending, [8](#page-7-0) LIMBrouageMudflat, [10](#page-9-0) LIMCaliforniaSediment, [11](#page-10-0) LIMCoralRockall, [12](#page-11-0) LIMEcoli , *[9](#page-8-0)* , [14](#page-13-0) LIMEverglades, [16](#page-15-0) LIMinputBlending *(*LIMBlending *)* , [8](#page-7-0) LIMRigaAutumn , *[5](#page-4-0)* , [17](#page-16-0) , *[19](#page-18-0) , [20](#page-19-0)* , *[23](#page-22-0)* LIMRigaSpring , *[18](#page-17-0)* , [18](#page-17-0) , *[20](#page-19-0)* LIMRigaSummer , *[11](#page-10-0) [–13](#page-12-0)* , *[17,](#page-16-0) [18](#page-17-0)* , [20](#page-19-0) , *[22](#page-21-0)* LIMScheldtIntertidal, [21](#page-20-0) LIMTakapoto , *[9](#page-8-0)* , *[11](#page-10-0) [–13](#page-12-0)* , *[17](#page-16-0)[–20](#page-19-0)* , *[22](#page-21-0)* , [22](#page-21-0) Linp , *[3](#page-2-0)* , *[7](#page-6-0)* , [23](#page-22-0) , *[27](#page-26-0)* , *[34](#page-33-0)* linp , *[24](#page-23-0) , [25](#page-24-0)* Lsei , *[3](#page-2-0)* , *[7](#page-6-0)* , *[25](#page-24-0)* , [25](#page-24-0) , *[34](#page-33-0)* lsei , *[26,](#page-25-0) [27](#page-26-0)* Plotranges , *[3](#page-2-0)* , [28](#page-27-0) , *[35](#page-34-0) , [36](#page-35-0)* , *[38](#page-37-0)* plotweb , *[6](#page-5-0)* PrintMat , [29](#page-28-0) Read , *[3](#page-2-0) , [4](#page-3-0)* , *[9](#page-8-0) [–11](#page-10-0)* , *[16,](#page-15-0) [17](#page-16-0)* , *[19](#page-18-0) [–22](#page-21-0)* , [30](#page-29-0) , *[34](#page-33-0)* Setup , *[3](#page-2-0) , [4](#page-3-0)* , *[9](#page-8-0) [–13](#page-12-0)* , *[15](#page-14-0) [–23](#page-22-0)* , *[31](#page-30-0) , [32](#page-31-0)* , [32](#page-31-0)

Variables , *[3](#page-2-0)* , [34](#page-33-0) Varranges , *[3](#page-2-0)* , *[35](#page-34-0)* , [35](#page-34-0) , *[36](#page-35-0)* , *[38](#page-37-0)* 40 INDEX

Xranges , *[3](#page-2-0)* , *[35](#page-34-0)* , [36](#page-35-0) xranges , *[36](#page-35-0)* Xsample , *[3](#page-2-0)* , [37](#page-36-0) xsample , *[37,](#page-36-0) [38](#page-37-0)*